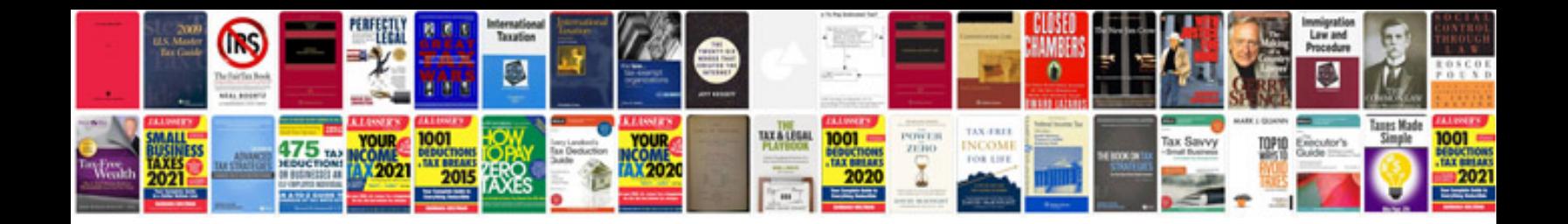

**Ford 4.2 camshaft synchronizer tool**

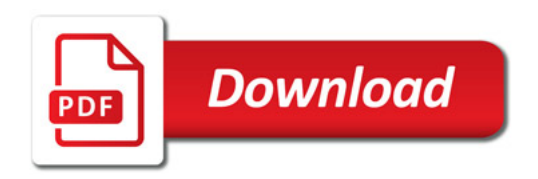

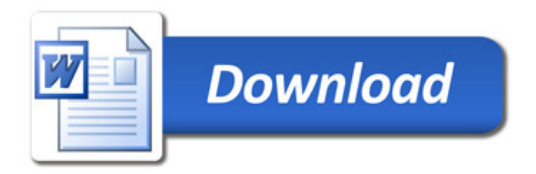